## 51percent\_attack\_reward

February 14, 2024

```
[3]: import matplotlib.style
     matplotlib.style.use("classic")
     coins=100
     hr=50
     p1 = plot(coins*x/(hr+x), (x,0,hr), axes\_labels=['HR ' ' , 'Reward']',\Box↪title='Reward to Attacker\'s hashrate', color='#F2A900',␣
      ↪legend_label='Bitcoin')
     p2 = plot(coints, (x,hr,2*hr), color='#F2A900')l = line([(\text{hr}, \text{coins}/2), (\text{hr}, \text{coins})], linestyle='::', reflection='#F2A900')p_ergon = plot(x, (0,2*hr), legend_label='Ergon', rgbcolor='#162d50')
     full_plot=p1+p2+l+p_ergon
     show(full_plot)
     full_plot.save('51bitcoin_reward.png')
```
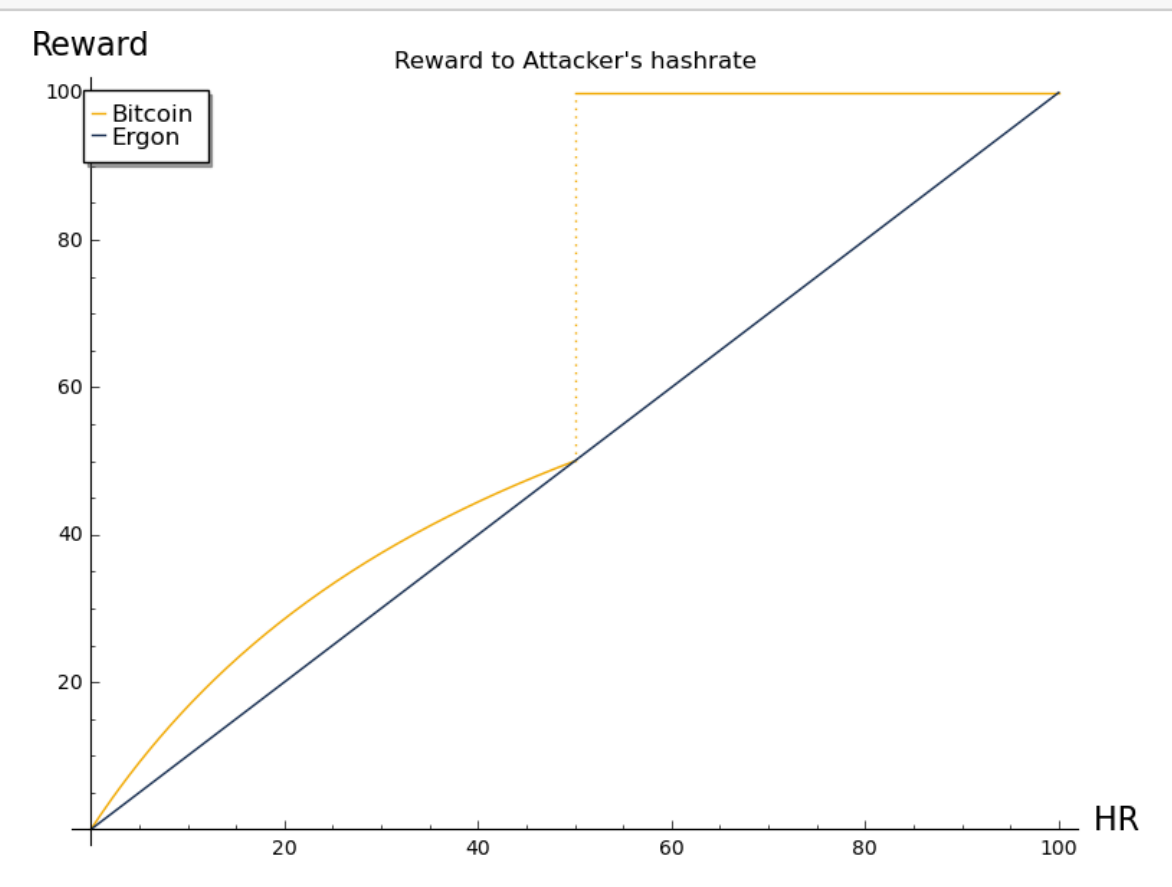

```
[30]: # Set precision
     R = RealField(500)RealNumber = R# Define helping functions
     # a kink, from zero to 1, half way on t0, smaller slope makes it more steep
     step = lambda x, t0, slope: (tanh((t-t0)/slope)+1)/2# a reverse kink, from 1 to zero
     antistep = lambda x, t0, slope: (tanh((-t-t0))/slope)+1)/2# impulse from 0 to 1 to 0
     impulse = lambda x, t0, slope: 4*step(x, t0, slope)*antistep(x, t0, slope)
     # to turn factors on and off smoothly
     on_off = lambda x, on, off, slope: step(x, on, slope)*antistep(x, off, slope)
     tmax = 1500moore = 3000moore\_on = 0# p - price
     # h - hashrate
     # t- time
     # n - supply
     # ndot - change of the supply
     # cw - chain work
     p, h, t, n, ndot, cw = var('p h t n ndot cw')# electricity cost
     moore_factor = exp(-moore_on*t/(moore))
     epsilon = 1* moore_factor
     # miners reaction speed, how many units worth of hashes
     # can they deliver for a unit of profitability
     alpha = 10#market
     gamma = 5damping = lambda equilibrium : -gamma*(p-equilibrium) #market speculating on␣
      ↪the price returning to equilibrium
     #REWARD FUNCTIONS
     #reward = ndot == 2 # Bitcoin
     reward = ndot == h*moore_factor # Ergon
     #reward = ndot == h^0.9*moore_factor # 9/10 ergon,␣
      ↪1/10 bitcoin
```

```
\# reward = ndot = ((n/cw)*h)<sup>\frown</sup>step(t, t0=100,slope=100)*sqrt(moore_factor)# Smooth_{\text{L}}↪transition Bitcoin -> Ergon,
                                                          #t0 is the␣
↪halfway
#reward = ndot == log(1+h)
#DEMAND SCENARIOS
D = 2 # Constant demand#
#D = 0.9 # Demand below initial reward
#D = 2+1*step(t, t0=300, slope=1) # Demand jump
D = 2-1*step(t,t0=500, slope=1) # Demand drop above coin production
#D = 2-1.5*step(t,t0=1000, slope=1) # Demand drop below coin production
#D = 2+10*impulse(t,1000,slope=1) # Demand impulse
#D = 2+ p*step(t, t0=200, slope=30) # BITCOIN NGU HYPE, demand␣
↪proportional to price
D=D/p # Demand expressed in dollars
# Turn on for full proportional reward when an equilibrium is known
# Adds damping from speculators taking advantage of predictable ups and downs
D = D + damping(equilibrium=epsilon)#D = D+ step(t, t0=200, slope=1)* damping(equilibrium=1) # Might turn on after␣
↪a transition to stable equilibrium
# EQUATIONS
de1 = (p*D - p*ndot) / n # p'=
de2 = alpha * (ndot*p - epsilon *h) # h' =de3 = ndot # n'=
de4 = h # cw'=h
# apply the reward function
eq1 = de1.substitute(reward)
eq2 = de2.substitute(reward)
eq3 = de3.substitute(reward)
# INITIAL CONDITIONS
t0=0; p0=1; h0=3; n0=10; cw0=50;
# SOLVE EQUATIONS
sol\_sys = desolve\_system_rk4([eq1, eq2, eq3, de4], [p, h, n, cw], ics=[t0, p0, ∪]↪h0, n0, cw0], ivar=t,end_points=[t0,tmax])
# PLOT RESULTS
hr = [[point[0], point[2]] for point in sol_sys]
price = [[point[0], point[1]] for point in sol_sys]
supply = [[point[0], point[3]] for point in sol_sys]
```

```
show(line(price)+ text("price doesn't change", (500, 0.99)), axes_labels=['T _{\text{U}}↪','Price'], title='Price in demand drop scenario')
show(line(hr)+ text("hashrate adjusts from 2 to 1", (500, 2.5)),
↪axes_labels=['T ','Hashrate'], title='Hashrate in demand drop scenario')
#show(line(supply))
D = 2-1*step(t, t0=500, slope=1)show(plot(D, (t, 0, \text{tmax})), axes_labels=['T ','dollars'], title='Demand plot')
```
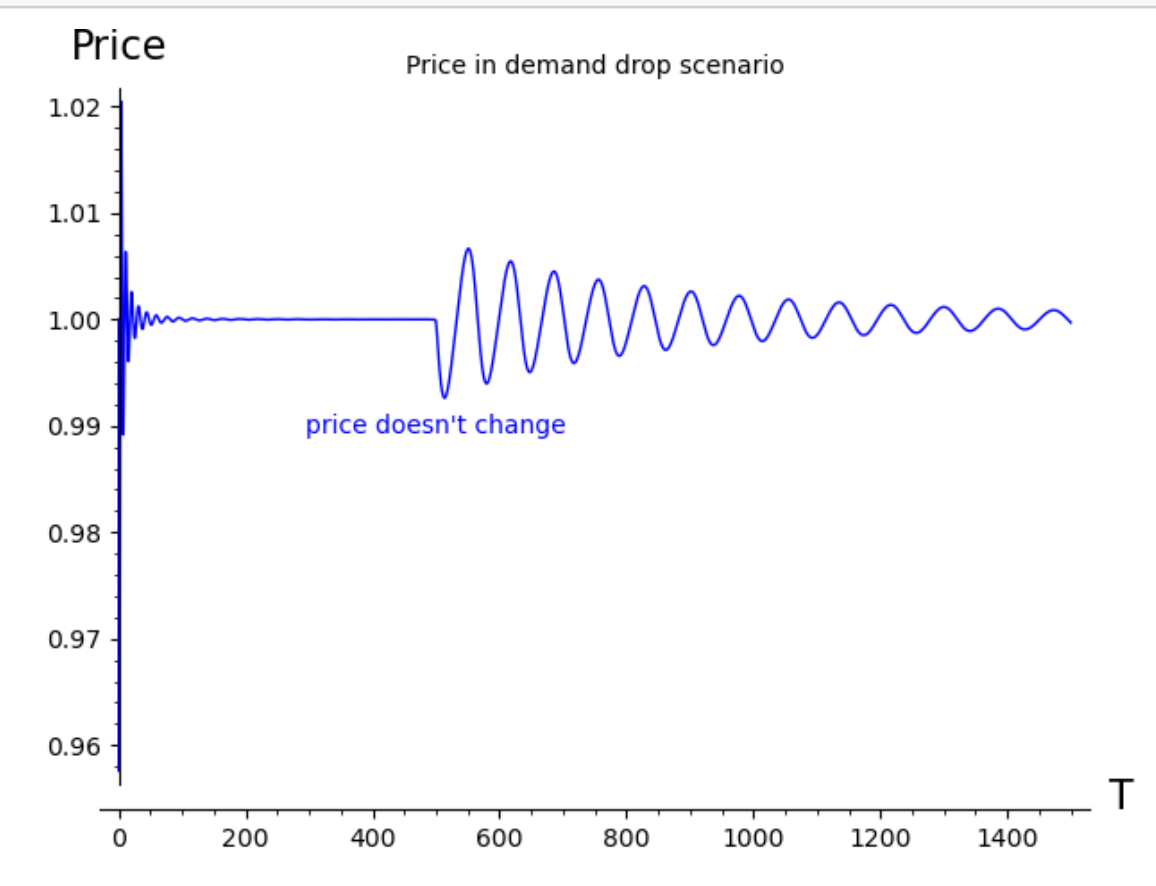

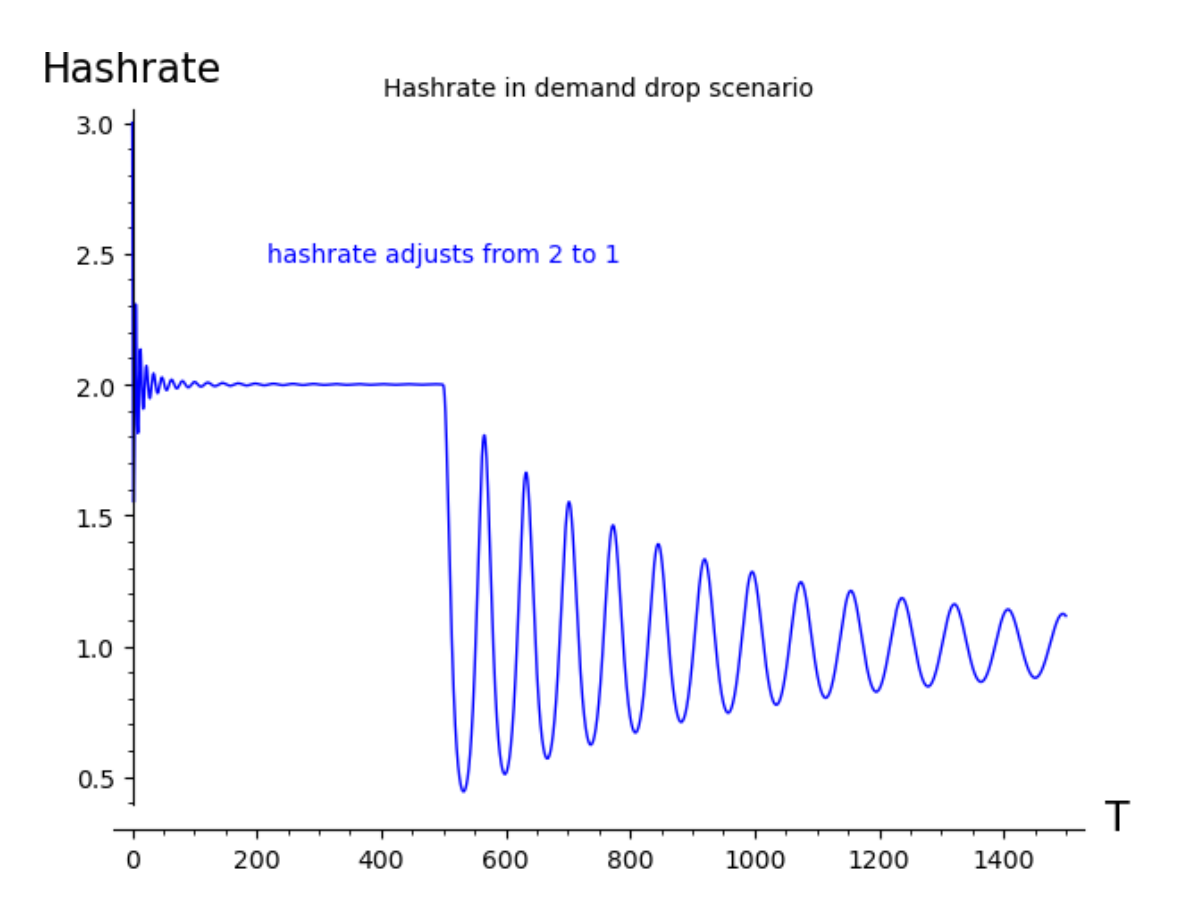

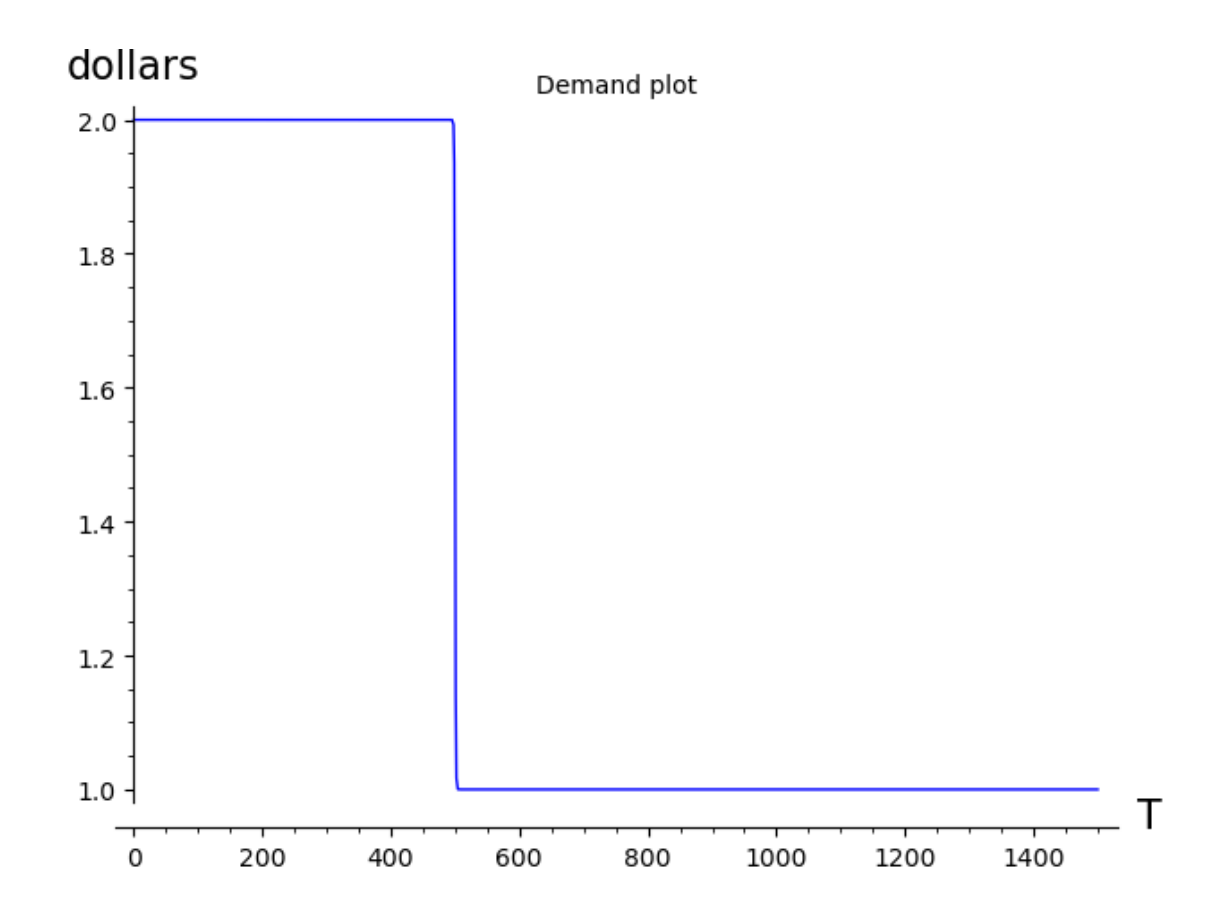

```
[31]: # Set precision
      R = RealField(500)RealNumber = R
      # Define helping functions
      # a kink, from zero to 1, half way on t0, smaller slope makes it more steep
      step = lambda x, t0, slope: (tanh((t-t0)/slope)+1)/2# a reverse kink, from 1 to zero
      antistep = lambda x, t0, slope: (tanh((-t-t0))/slope)+1)/2# impulse from 0 to 1 to 0
      impulse = lambda x, t0, slope: 4*step(x, t0, slope)*antistep(x, t0, slope)
      # to turn factors on and off smoothly
      on_off = lambda x, on, off, slope: step(x, on, slope)*antistep(x, off, slope)
      tmax = 3000moore = 3000moore_on = 0# p - price
      # h - hashrate
      # t- time
      # n - supply
```

```
# ndot - change of the supply
# cw - chain work
p, h, t, n, ndot, cw = var('p h t n ndot cw')# electricity cost
moore_factor = exp(-moore_ {on}*t/(moore))epsilon = 1 * moore_factor
# miners reaction speed, how many units worth of hashes
# can they deliver for a unit of profitability
alpha = 20#market
gamma = 3damping = lambda equilibrium : -gamma*(p-equilibrium) #market speculating on␣
↪the price returning to equilibrium
#REWARD FUNCTIONS
reward = ndot == 2 # Bitcoin
#reward = ndot == h#*moore_factor # Ergon
#reward = ndot == h^0.9*moore_factor # 9/10 ergon,␣
↪1/10 bitcoin
#reward = ndot==((n/cw)*h)^step(t, t0=100,slope=100)*sqrt(moore_factor)# Smooth␣
↪transition Bitcoin -> Ergon,
                                                       #t0 is the␣
↪halfway
#reward = ndot == log(1+h)
#DEMAND SCENARIOS
D = 2 # Constant demand#
#D = 0.9 # Demand below initial reward
#D = 4+1*step(t, t0=300, slope=1) # Demand jump
D = 2-0.9*step(t,t0=500, slope=1) # Demand drop above coin production
#D = 2-1.5*step(t,t0=1000, slope=1) # Demand drop below coin production
#D = 2+10*impulse(t,1000,slope=1) # Demand impulse
#D = 2+ p*step(t, t0=200, slope=30) # BITCOIN NGU HYPE, demand␣
↪proportional to price
#D=D*p # Demand expressed in dollars
# Turn on for full proportional reward when an equilibrium is known
# Adds damping from speculators taking advantage of predictable ups and downs
#D = D + damping(equilibrium=epsilon)
#D = D+ step(t, t0=200, slope=1)* damping(equilibrium=1) # Might turn on after␣
↪a transition to stable equilibrium
```

```
# EQUATIONS
de1 = (D - p*ndot) / n # p'=
de2 = alpha * (ndot*p - epsilon*h ) # h'=
de3 = ndot # n'=
de4 = h # cw'=h
# apply the reward function
eq1 = de1.substitute(reward)
eq2 = de2.substitute(reward)
eq3 = de3.substitute(reward)
# INITIAL CONDITIONS
t0=0; p0=0.9; h0=2; n0=10; cw0=50;
# SOLVE EQUATIONS
sol\_sys = desolve\_system_rk4([eq1, eq2, eq3, de4], [p, h, n, cw], ics=[t0, p0, ∪]↪h0, n0, cw0], ivar=t,end_points=[t0,tmax])
# PLOT RESULTS
hr = [[point[0], point[2]] for point in sol_sys]
price = [[point[0], point[1]] for point in sol_sys]
supply = [[point[0], point[3]] for point in sol_sys]
show(line(price)+ text("price changes", (2000, 0.9)), axes_labels=['T _{\text{L}}↪','Price'], title='Price in demand drop scenario')
show(line(hr)+ text("hashrate adjusts from 2 to 1", (2000, 1.8)),
↪axes_labels=['T ','Hashrate'], title='Hashrate in demand drop scenario')
#show(line(supply))
#show(plot(D, (t,0, tmax)))
```
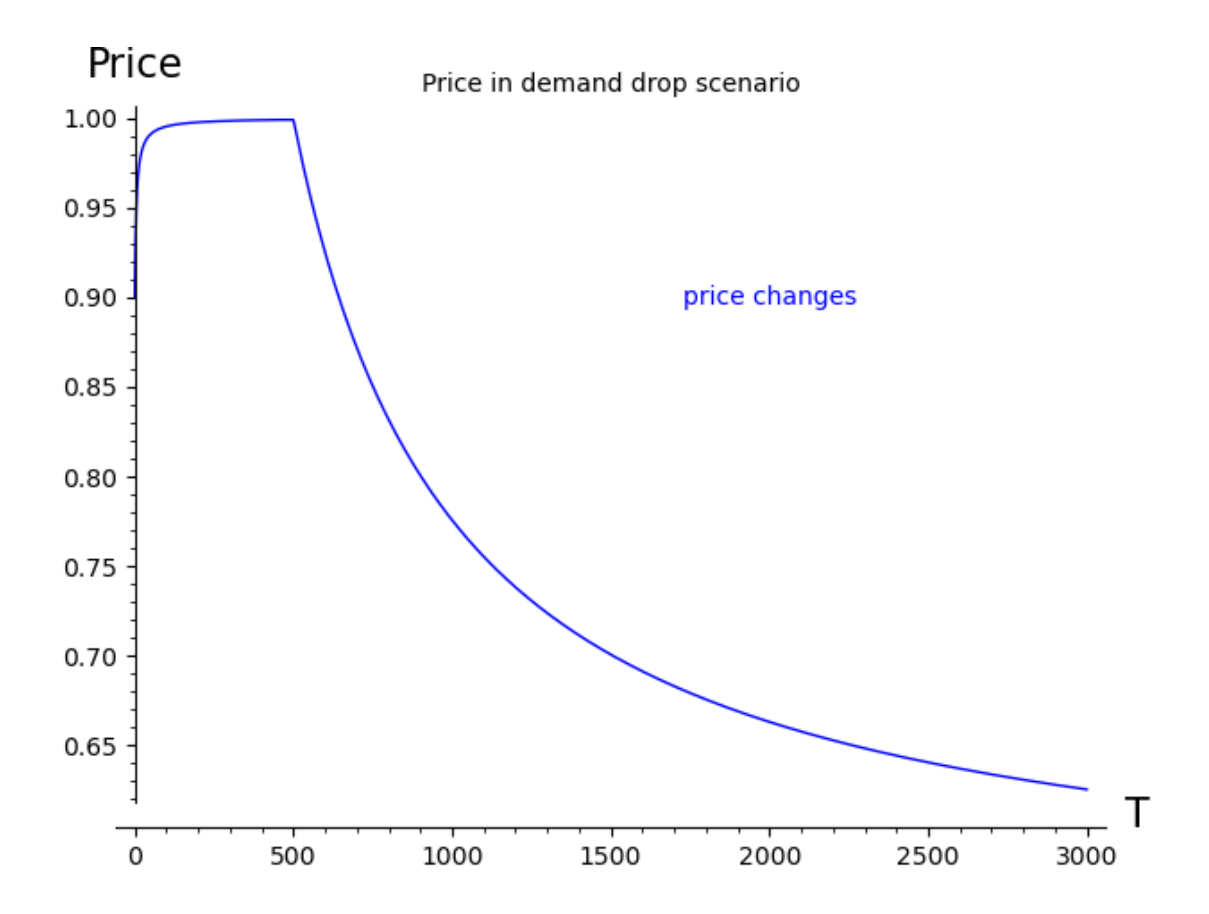

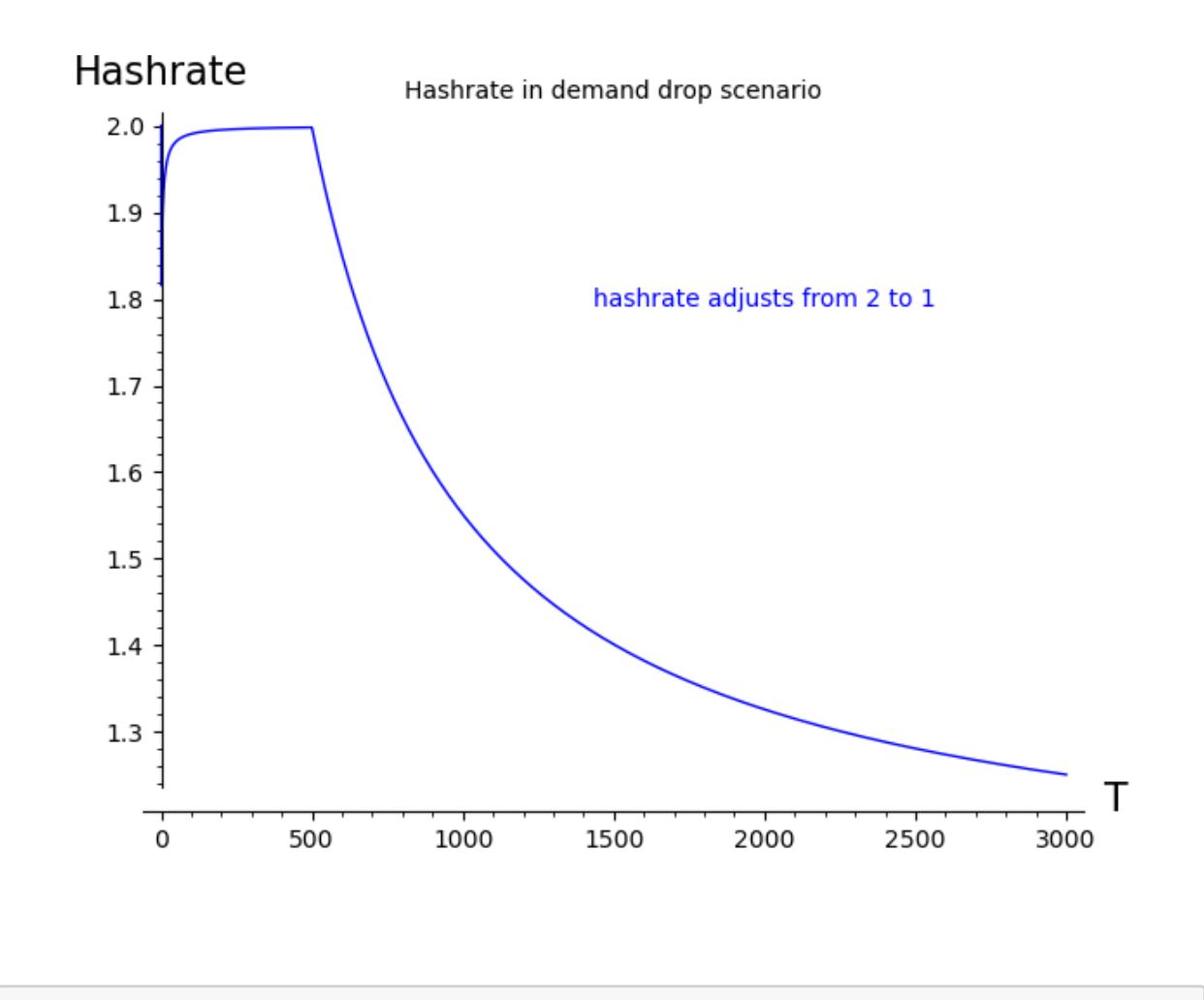

 $[1]$ :